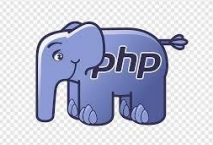

## **PHP – Exemplos iniciais**

Todo programa em php **inicia e termina** da seguinte forma, ele somente rodará se estiver entre estas duas tags delimitando início e fim da programação:

<?php Instrução1; Instrução2; Instruçao3; ?>

Utilize // para colocar comentários durante a programação, serão linhas que ele não executará, nem fornecerá mensagem de erro, mas serve para explicar alguma parte do código:

```
<?php
// aqui terá uma explicação
Instrução1;
Instrução2;
// aqui terá outra explicação
Instruçao3;
?>
```
Utilize o link para testar os exemplos:

<http://phptester.net/>

## **Criação de Variáveis**

Exemplo1.php

<?php // Declarando variáveis (coloque sempre um \$na frente // coloque ; no final de cada linha \$nome= "Andrea"; \$escola = "Praia Grande";

// Comando echo equivale ao escreval do visualg // o código <br> vai para a linha de baixo

```
echo "Entre aspas exibe o conteúdo fixo <br>";
echo "O ponto liga - concatena - as variáveis <br>";
echo "Professora ".$nome." - ETEC ".$escola;
?>
```
Exemplo2.php

```
<?php
// exemplo 2.1
echo "Andrea" . "Garcia"; // Andrea Garcia
// exemplo 2.2
$nome = "Andrea";
$sobrenome = "Garcia";
echo $nome . $sobrenome; // Andrea Garcia
?>
```
## **Operadores aritméticos**

Exemplo3.php

```
<?php
// Declarando variáveis (coloque sempre um $na frente
// coloque ; no final de cada linha
$num1 = 5;$num2 = 10;$total = $num1+$num2;
```

```
echo $num1."<br>";
echo $num2."<br>";
echo "A soma será: ".$total;
?>
```
Exemplo4.php

```
<?php
// Declarando variáveis (coloque sempre um $na frente
// coloque ; no final de cada linha
$num1 = 15;$num2 = 10;$soma = $num1 + $num2;
$subtracao = $num1 - $num2;
echo $num1."<br>";
echo $num2."<br>";
echo "A soma será: ".$soma."<br>";
echo "A subtração será: ".$subtracao."<br>";
// podemos fazer o cálculo diretamente na linha
echo "A multiplicação será: ".$num1 * $num2."<br>";
echo "A divisão será: ".$num1 / $num2."<br>";
echo "O resto da divisão: ".$num1 % $num2;
```
?>

Þ УF. .....

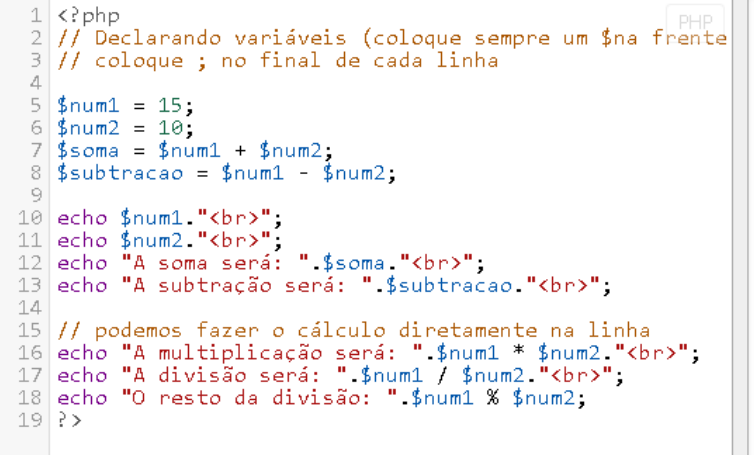

 $15\,$  $10\,$ 

A soma será: $25\,$ A subtração será: 5<br>A multiplicação será: 150<br>A divisão será: 1.5 O resto da divisão: 5